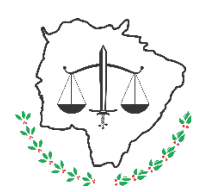

# **PODER JUDICIÁRIO**

Tribunal de Justiça de Mato Grosso do Sul Secretaria de Bens e Serviços

## **Processo: Elaborar REM – Registro de Entrada de Material**

SGI: SBS-CPM-MAN-06

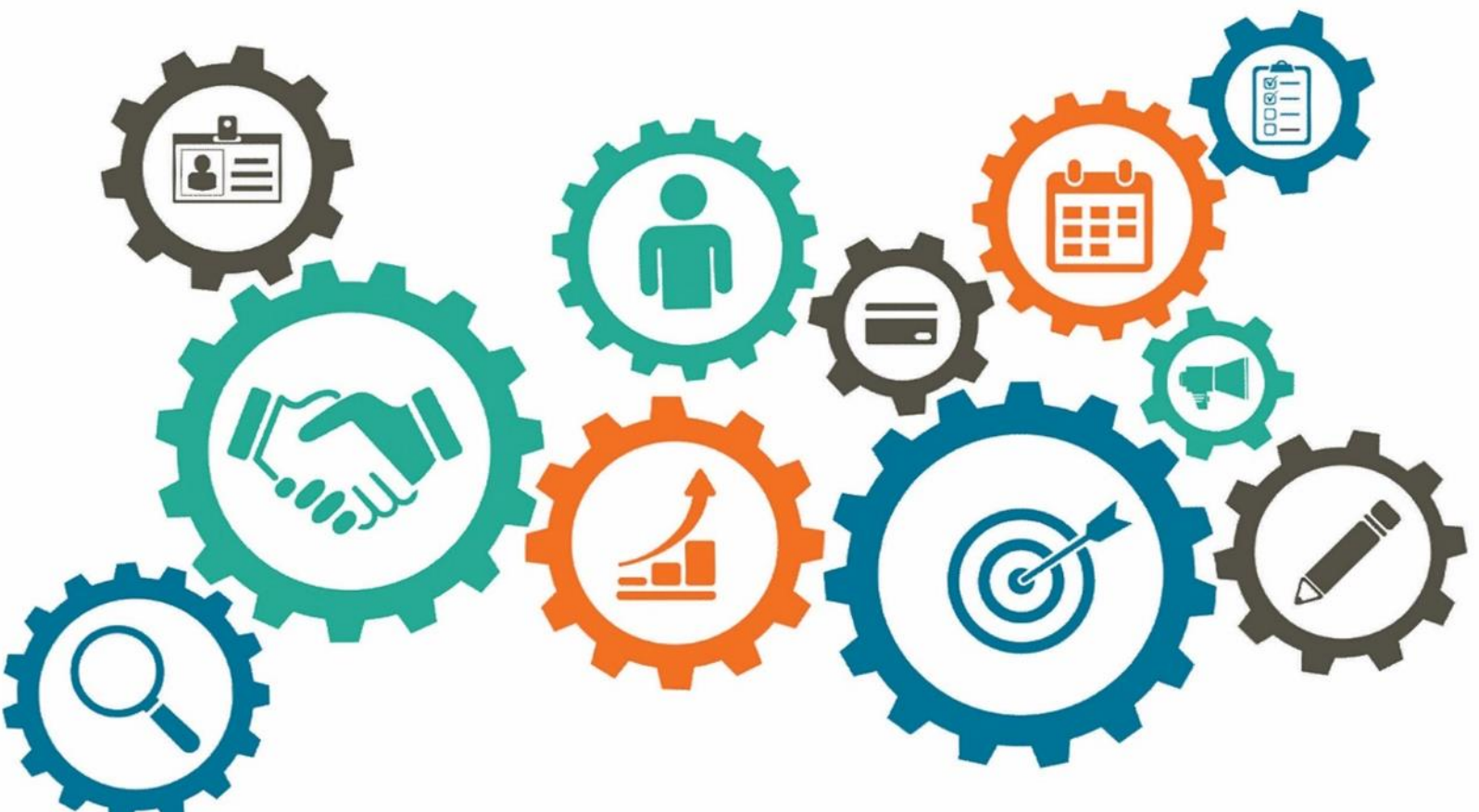

# **Atualizado em** *MANUAL DE PROCESSOS DE TRABALHO*

PODER JUDICIÁRIO DE MATO GROSSO DO SUL Manual de Processos de Trabalho Processo: Elaborar REM – Registro de Entrada de Material

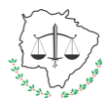

#### **Processo: Elaborar REM – Registro de Entrada de Material**

## **26/04/2022**

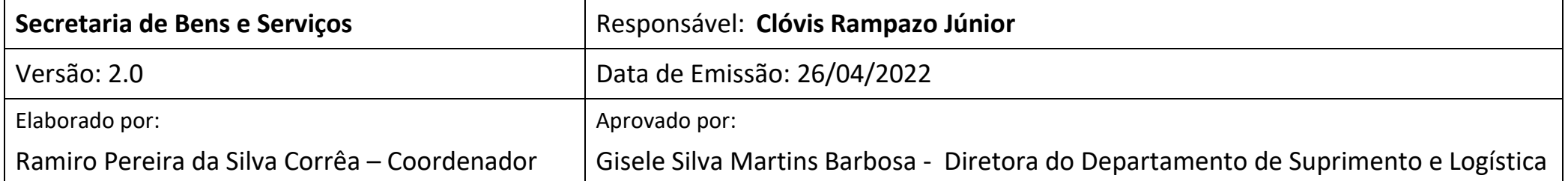

#### **1. Objetivo**

Registrar física e contabilmente o ingresso de materiais permanentes oriundos de aquisição, doação ou fabricação ao patrimônio do Poder Judiciário de Mato Grosso do Sul.

### **2. Documentação Normativa de Referência**

- Art. 94 da Lei 4.320/1964
- Art. 70 da CRFB
- Manual de Contabilidade Aplicada ao Setor Público parte IV

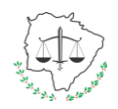

#### **3. Desenho do processo**

### **3.1 Elaborar REM – Registro de Entrada de Material**

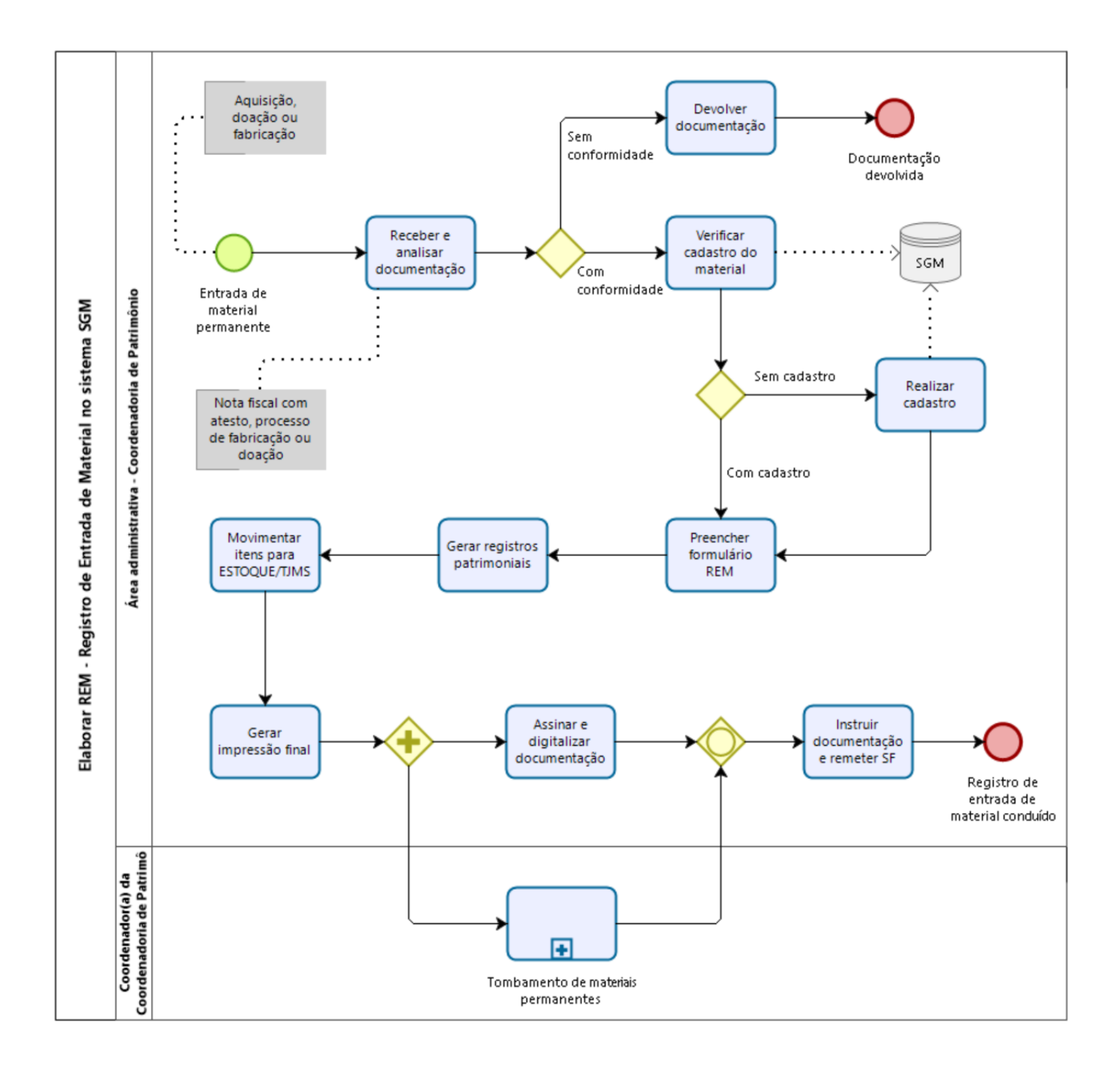

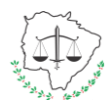

### **MANUAL DE PROCESSOS DE TRABALHO Processo: Elaborar REM – Registro de Entrada de Material**

## **Descrição das Atividades**

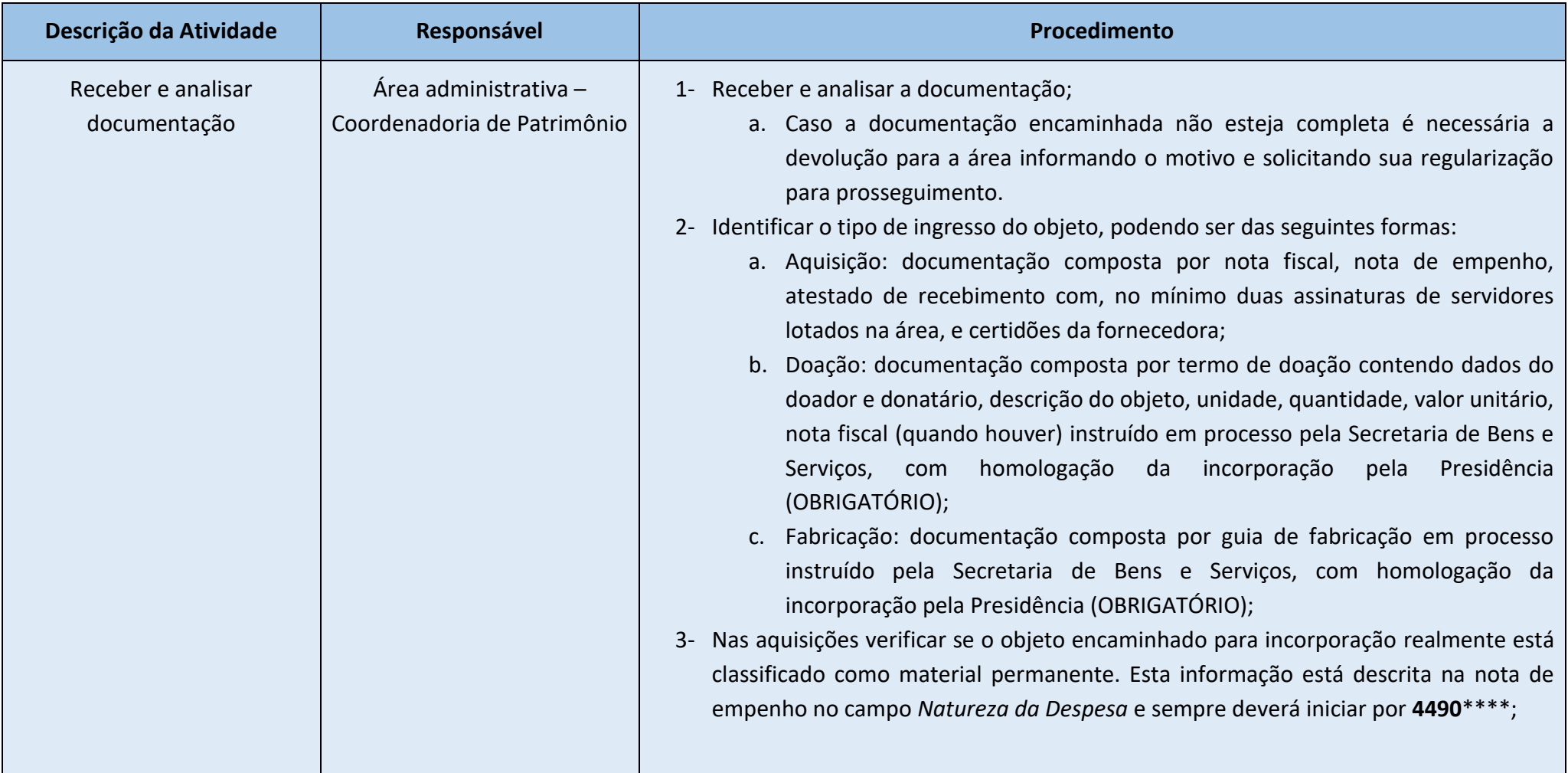

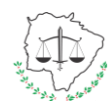

#### **Processo: Elaborar REM – Registro de Entrada de Material**

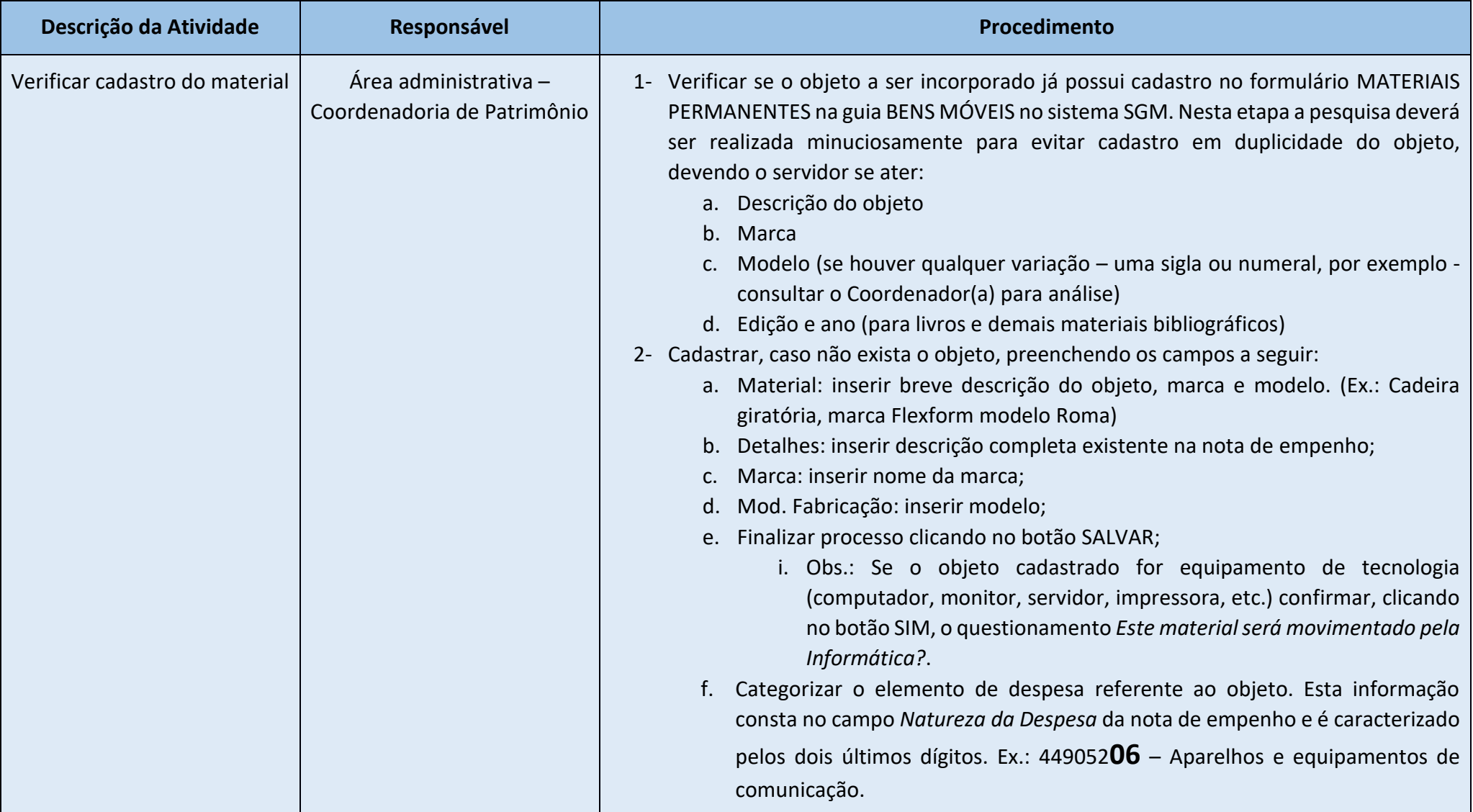

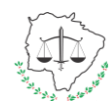

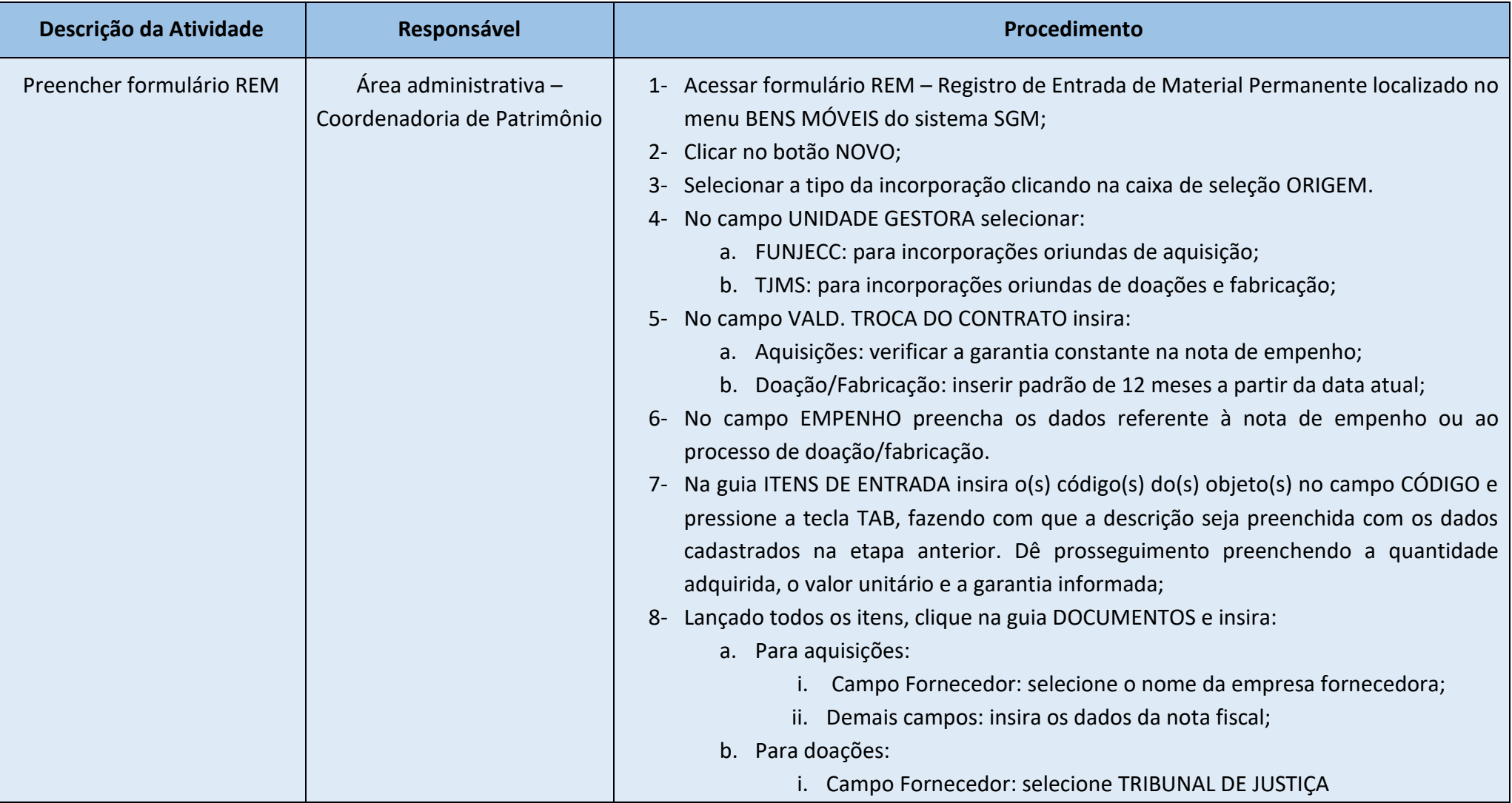

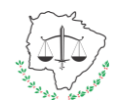

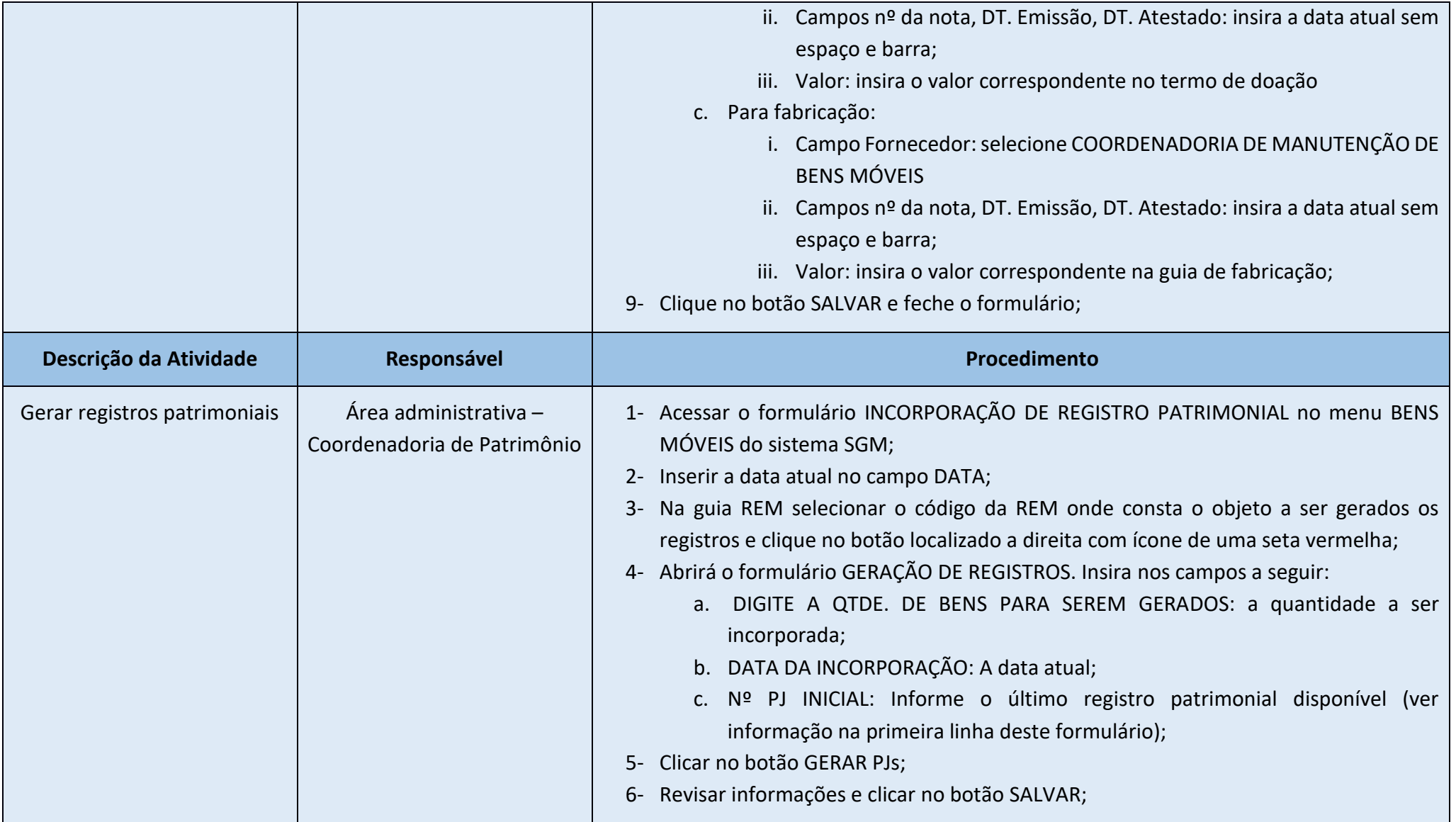

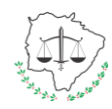

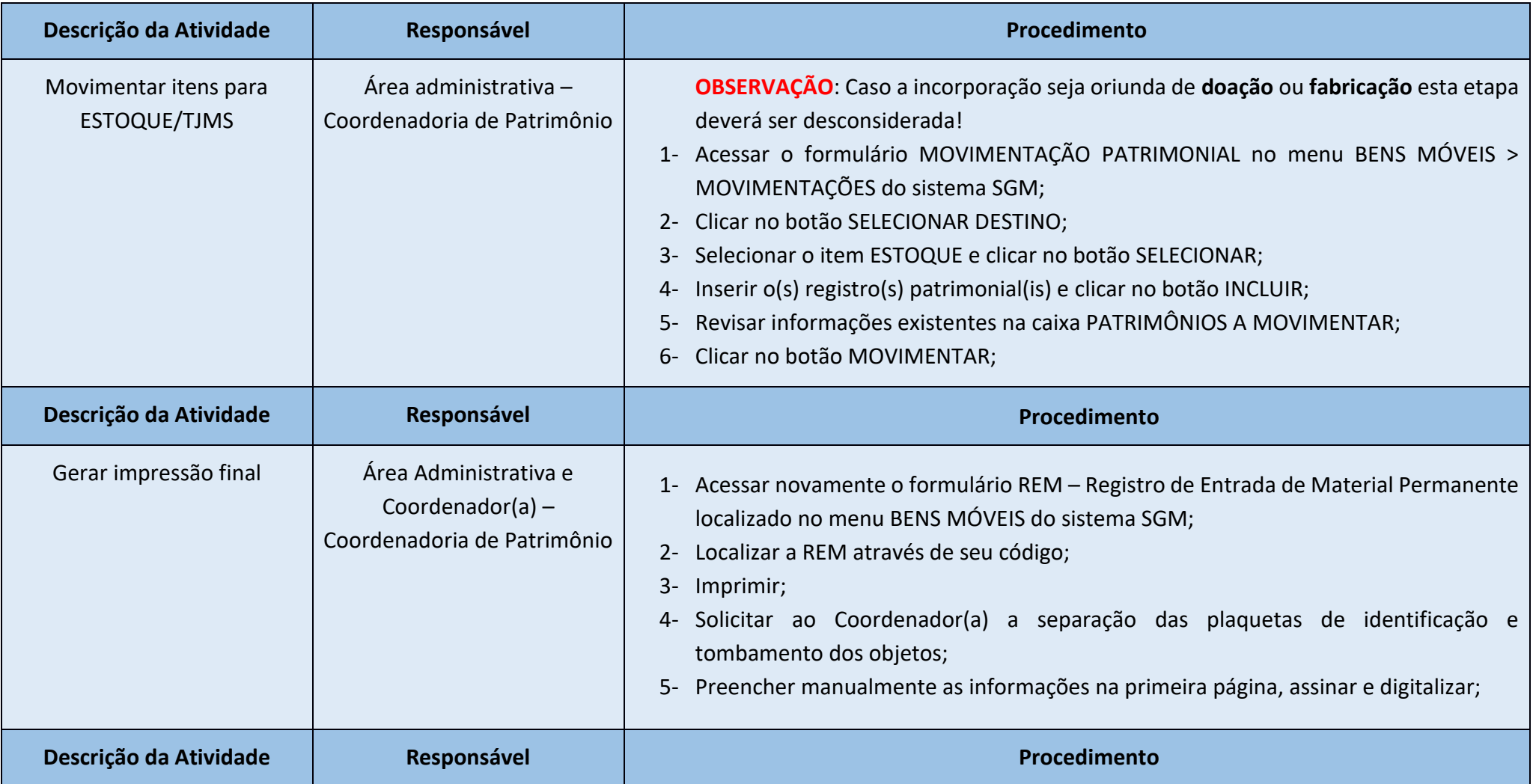

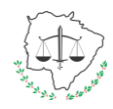

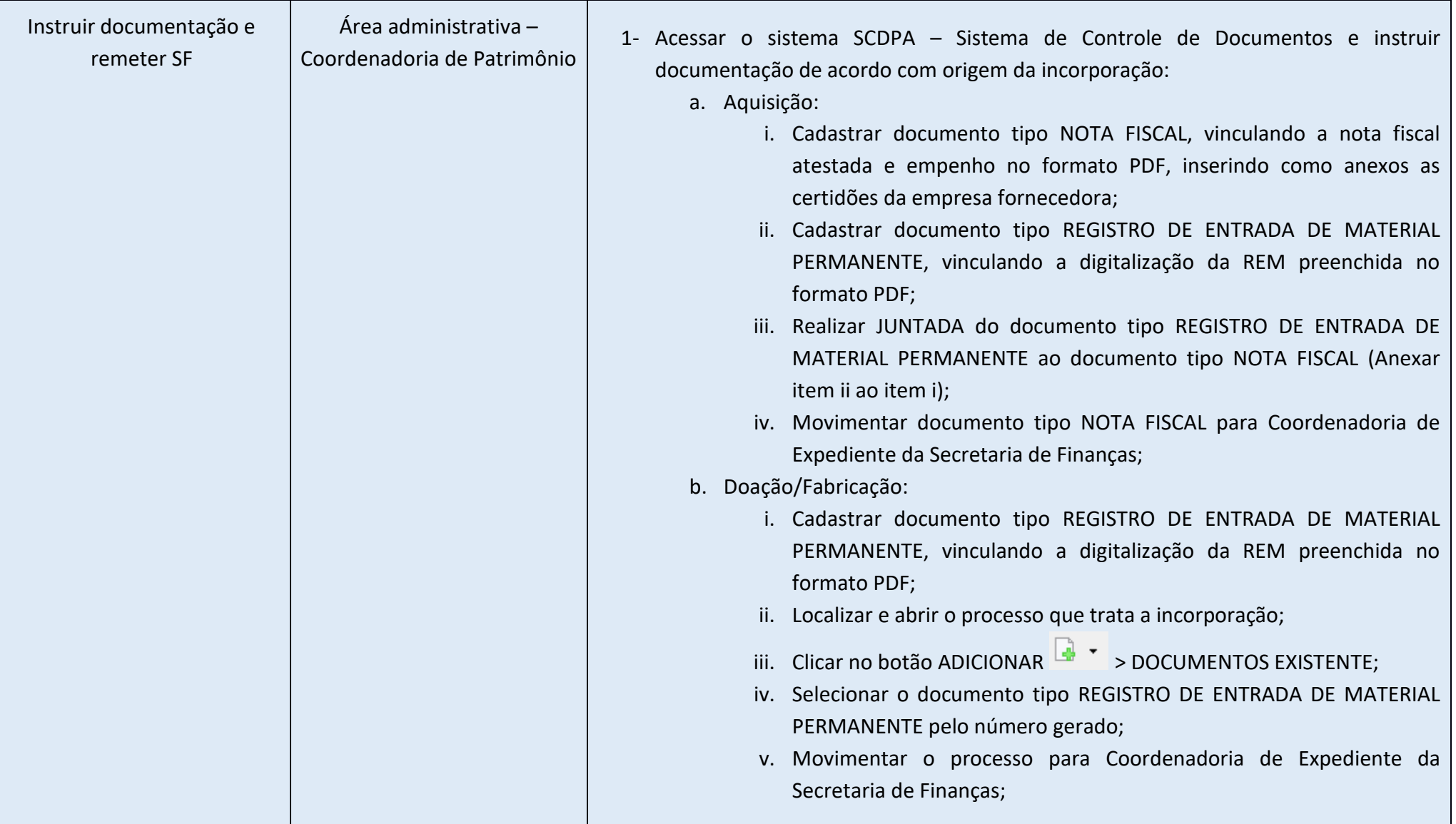

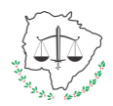